# The DVItype processor

(Version 3.6, December 1995)

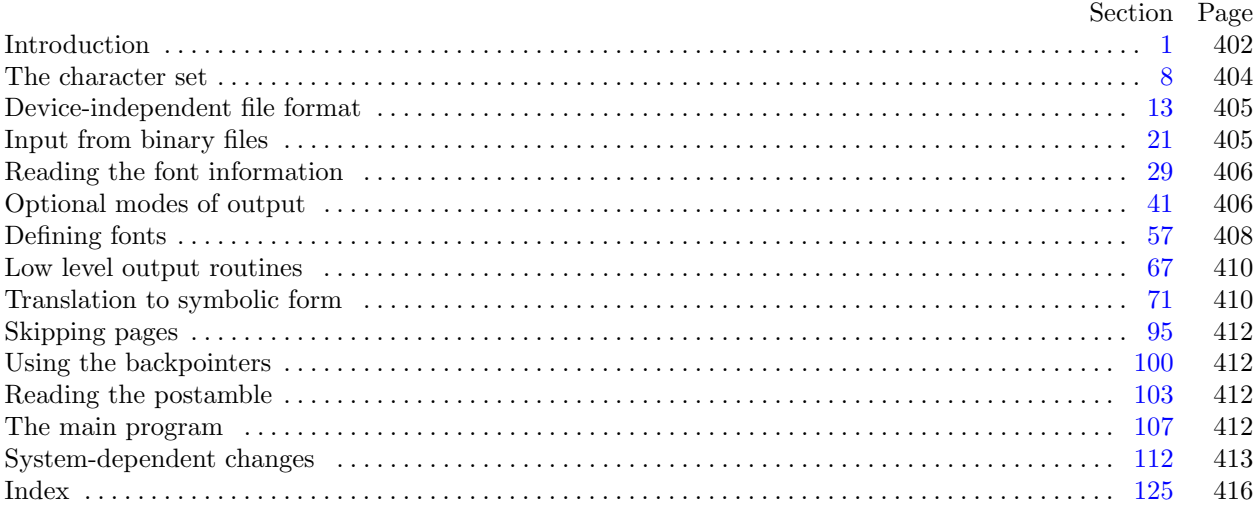

The preparation of this report was supported in part by the National Science Foundation under grants IST-8201926 and MCS-8300984, and by the System Development Foundation. 'TEX' is a trademark of the American Mathematical Society.

<span id="page-1-0"></span>1<sup>\*</sup> Introduction. The DVItype utility program reads binary device-independent ("DVI") files that are produced by document compilers such as TEX, and converts them into symbolic form. This program has two chief purposes: (1) It can be used to determine whether a DVI file is valid or invalid, when diagnosing compiler errors; and (2) it serves as an example of a program that reads DVI files correctly, for system programmers who are developing DVI-related software.

Goal number (2) needs perhaps a bit more explanation. Programs for typesetting need to be especially careful about how they do arithmetic; if rounding errors accumulate, margins won't be straight, vertical rules won't line up, and so on. But if rounding is done everywhere, even in the midst of words, there will be uneven spacing between the letters, and that looks bad. Human eyes notice differences of a thousandth of an inch in the positioning of lines that are close together; on low resolution devices, where rounding produces effects four times as great as this, the problem is especially critical. Experience has shown that unusual care is needed even on high-resolution equipment; for example, a mistake in the sixth significant hexadecimal place of a constant once led to a difficult-to-find bug in some software for the Alphatype CRS, which has a resolution of 5333 pixels per inch (make that 5333.33333333 pixels per inch). The document compilers that generate DVI files make certain assumptions about the arithmetic that will be used by DVI-reading software, and if these assumptions are violated the results will be of inferior quality. Therefore the present program is intended as a guide to proper procedure in the critical places where a bit of subtlety is involved.

The first DVItype program was designed by David Fuchs in 1979, and it went through several versions on different computers as the format of DVI files was evolving to its present form. Peter Breitenlohner helped with the latest revisions.

The *banner* string defined here should be changed whenever DVItype gets modified.

```
define \, my_name \equiv 'divitype'define banner ≡ ´This␣is␣DVItype,␣Version␣3.6´ { printed when the program starts }
```
**3\*.** The binary input comes from *dvi file* , and the symbolic output is written on Pascal's standard *output* file. The term *print* is used instead of *write* when this program writes on *output*, so that all such output could easily be redirected if desired.

```
\text{define} \quad print(\texttt{\#}) \equiv write (stdout, \texttt{\#})tdout}, \texttt{\#})program DVI type (dvi file , output);
  label ⟨ Labels in the outer block 4* ⟩
  const ⟨ Constants in the outer block 5* ⟩
  type ⟨ Types in the outer block 8* ⟩
  var ⟨ Globals in the outer block 10 ⟩
     ⟨ Define parse arguments 112* ⟩
  procedure initialize: {this procedure gets things started properly }
    var i: integer ; { loop index for initializations }
    begin kpse set program name (argv [0], my name ); parse arguments ; print(banner );
    print\_ln(version\_string); \langle Set initial values 11 \rangleend;
```
**4\*.** Label *done* is used when stopping normally.

**define**  $done = 30$  {go here when finished with a subtask }

*⟨* Labels in the outer block 4\* *⟩ ≡*

*done* ;

This code is used in section 3\*.

# <span id="page-2-0"></span>*§*5 DVI type changes for C INTRODUCTION 403

**5\*.** The following parameters can be changed at compile time to extend or reduce DVItype's capacity.

*⟨* Constants in the outer block 5\* *⟩ ≡*

 $max_fonts = 500$  $max_fonts = 500$ ; { maximum number of distinct fonts per DVI file }  $max_widths = 25000;$  {maximum number of different characters among all fonts }  $line_length = 79;$  {bracketed lines of output will be at most this long }  $stack_size = 100;$  {DVI files shouldn't *push* beyond this depth }  $name\_size = 10000;$  { total length of all font file names } This code is used in section 3\*.

**7\*.** If the DVI file is badly malformed, the whole process must be aborted; DVItype will give up, after issuing an error message about the symptoms that were noticed.

Such errors might be discovered inside of subroutines inside of subroutines, so a procedure called *jump\_out* has been introduced.

**define**  $\textit{jump\_out} \equiv \textit{uexit}(1)$ **define**  $abort$  (**#**)  $\equiv$ **begin** *write ln*(*stderr ,* #); *jump out*; **end**  $\text{define } bad\_dvi(\texttt{\#}) \equiv abort('Bad \text{v}put \text{time:}\text{``}, \texttt{\#}, '!')$ 

## <span id="page-3-0"></span>404 THE CHARACTER SET DVI type changes for C *§*8

**8\*. The character set.** Like all programs written with the WEB system, DVItype can be used with any character set. But it uses ASCII code internally, because the programming for portable input-output is easier when a fixed internal code is used, and because DVI files use ASCII code for file names and certain other strings.

The next few sections of DVItype have therefore been copied from the analogous ones in the WEB system routines. They have been considerably simplified, since DVItype need not deal with the controversial ASCII codes less than ´*40* or greater than ´*176* . If such codes appear in the DVI file, they will be printed as question marks.

*⟨* Types in the outer block 8\* *⟩ ≡*

 $ASCII\_code = 0$ ...255; { a subrange of the integers }

See also sections  $9^*$  and  $21$ .

This code is used in section 3\*.

**9\*.** The original Pascal compiler was designed in the late 60s, when six-bit character sets were common, so it did not make provision for lower case letters. Nowadays, of course, we need to deal with both upper and lower case alphabets in a convenient way, especially in a program like DVItype. So we shall assume that the Pascal system being used for DVItype has a character set containing at least the standard visible characters of ASCII code ("!" through "~").

Some Pascal compilers use the original name *char* for the data type associated with the characters in text files, while other Pascals consider *char* to be a 64-element subrange of a larger data type that has some other name. In order to accommodate this difference, we shall use the name *text char* to stand for the data type of the characters in the output file. We shall also assume that *text char* consists of the elements *chr* (*first text char* ) through *chr* (*last text char* ), inclusive. The following definitions should be adjusted if necessary.

**define**  $text\_text\_char \equiv ASCIIcode$  { the data type of characters in text files } **define**  $first\_text\_char = 0$  { ordinal number of the smallest element of  $text\_char}$ } **define**  $last.text{\_}char = 255$  {ordinal number of the largest element of *text\_char* }

*⟨* Types in the outer block 8\* *⟩* +*≡*  $text$ *file* = **packed file of**  $text$ *text\_char*; <span id="page-4-0"></span>**23\*.** To prepare these files for input, we *reset* them. An extension of Pascal is needed in the case of *tfm file* , since we want to associate it with external files whose names are specified dynamically (i.e., not known at compile time). The following code assumes that '*reset*(*f, s*)' does this, when *f* is a file variable and *s* is a string variable that specifies the file name. If  $\epsilon \cdot \epsilon(f)$  is true immediately after  $\epsilon \cdot \epsilon(f, s)$  has acted, we assume that no file named *s* is accessible.

```
procedure open_dvi_file; { prepares to read packed bytes in dvi_file }
    begin resetbin(dvi-file, dvi-name); cur-loc \leftarrow 0;
    end;
procedure open_tfm_file; { prepares to read packed bytes in tfm_file }
    var full name : ↑char ;
    begin full_name \leftarrow kpse\_find\_tfm(cur_name);if full name then
         \mathbf{begin} \mathbf{f}(m,m,n) \in \mathcal{F}(\mathcal{F}(m,m),m) \subset \mathcal{F}(\mathcal{F}(m,m),m) \subset \mathcal{F}(\mathcal{F}(m,m),m) \subset \mathcal{F}(\mathcal{F}(m,m),m) \subset \mathcal{F}(\mathcal{F}(m,m),m) \subset \mathcal{F}(\mathcal{F}(m,m),m) \subset \mathcal{F}(\mathcal{F}(m,m),m) \subset \mathcal{F}(\mathcal{F}(m,m),m) \subset \mathcal{F}(\mathcal{F}(m,m),m) \subset \mathcal{F}(\mathcal{F}(m,m),m) \subset \mathcal{F}(\mathcal{F}(end
    else begin tfm file \leftarrow nil;
         end;
    end;
```
**24\*.** If you looked carefully at the preceding code, you probably asked, "What are *cur loc* and *cur name* ?" Good question. They're global variables: *cur loc* is the number of the byte about to be read next from *dvi-file*, and *cur-name* is a string variable that will be set to the current font metric file name before *open tfm file* is called.

*⟨* Globals in the outer block 10 *⟩* +*≡ cur*  $loc:$  *integer*; {where we are about to look, in  $dv = file$ } *cur name* : *↑char* ; *{* external name *}*

**28\*.** Finally we come to the routines that are used only if *random reading* is *true* . The driver program below needs two such routines: *dvi length* should compute the total number of bytes in *dvi file* , possibly also causing  $eof (dv i$ -file) to be true; and *move*-to-byte $(n)$  should position  $dv i$ -file so that the next  $qet$ -byte will read byte *n*, starting with  $n = 0$  for the first byte in the file.

Such routines are, of course, highly system dependent. They are implemented here in terms of two assumed system routines called *set\_pos* and *cur\_pos*. The call  $set\_pos(f, n)$  moves to item *n* in file *f*, unless *n* is negative or larger than the total number of items in  $f$ ; in the latter case,  $set\_pos(f, n)$  moves to the end of file *f*. The call  $cur_{pos}(f)$  gives the total number of items in *f*, if  $eof(f)$  is true; we use  $cur_{pos}$  only in such a situation.

**function** *dvi length* : *integer* ;

**begin**  $x$ fseek(dvi\_file, 0, 2, dvi\_name); cur\_loc  $\leftarrow$  xftell(dvi\_file, dvi\_name); dvi\_length  $\leftarrow$  cur\_loc; **end**;

**procedure** *move to byte* (*n* : *integer* ); **begin**  $x$ fseek $(dvi$  *file*, *n*, 0*,*  $dvi$  *name* );  $cur$  *loc*  $\leftarrow n$ ; **end**;

<span id="page-5-0"></span>**42\*.** The starting page specification is recorded in two global arrays called *start count* and *start there* . For example,  $\mathbf{A} \cdot \mathbf{A} \cdot \mathbf{A} = \mathbf{B} \cdot \mathbf{B}$  is represented by *start there*  $[0] = \mathbf{A} \cdot \mathbf{B}$  *term*  $[0] = 1$ , *start there*  $[1] = \mathbf{B}$ *ise*,  $start\_there$  [2] = *true*,  $start\_count$ [2] =  $-5$ . We also set  $start\_vals = 2$ , to indicate that count 2 was the last one mentioned. The other values of *start count* and *start there* are not important, in this example.

*⟨* Globals in the outer block 10 *⟩* +*≡ start\_count*:  $\text{array}$  [0...9] **of** *integer*; { count values to select starting page} *start\_there*:  $\text{array}$  [0..9] **of** *boolean*; { is the *start\_count* value relevant? } *start vals* : 0 *. .* 9; *{* the last count considered significant *} count*: **array**  $[0 \, . \, . \, 9]$  **of** *integer*; {the count values on the current page}

- **43\*.** Initializations are done sooner now.
- **45\*.** No dialog.

**47\*.** During the dialog, DVItype will treat the first blank space in a line as the end of that line. Therefore *input ln* makes sure that there is always at least one blank space in *buffer* .

- **48\*.** No dialog.
- **49\*.** No dialog.
- **50\*.** No dialog (50).
- **51\*.** No dialog (51).
- **52\*.** No dialog (52).
- **53\*.** No dialog (53).
- **54\*.** No dialog (54).
- **55\*.** No dialog (55).

<span id="page-6-0"></span>**56\*.** After the dialog is over, we print the options so that the user can see what DVItype thought was specified.

```
⟨Print all the selected options 56* ⟩ ≡
  print ln(´Options␣selected:´); print(´␣␣Starting␣page␣=␣´);
  for k \leftarrow 0 to start_vals do
     begin if start\_there[k] then print(start\_count[k] : 1)else print(´*´);
     if k < start_vals then print(\cdot, \cdot)else print\_ln(\lceil \frac{\cdot}{\cdot} \rceil);
     end;
  print ln(´␣␣Maximum␣number␣of␣pages␣=␣´, max pages : 1);
  print(\lceil \text{L}\squareOutput\sqcuplevel\sqcup=\sqcup', outmode : 1);
  case out mode of
  errors only : print ln(´␣(showing␣bops,␣fonts,␣and␣error␣messages␣only)´);
  terse: print_ln(´∟(terse)´);
  mnemonics_only: print_ln(´□(mnemonics)´);
  verbose: print_ln(´□(verbose)´);
  the_works: if random\_reading then print\_ln(\uparrow \text{L}(\text{the\_works})\uparrow)else begin out mode ← verbose ; print ln(´␣(the␣works:␣same␣as␣level␣3␣in␣this␣DVItype)´);
       end;
  end;
  print(´␣␣Resolution␣=␣´); print real(resolution, 12, 8); print ln(´␣pixels␣per␣inch´);
  if new_mag > 0 then
     begin print(\uparrow \bot \bot)New\sqcupmagnification\sqcupfactor\sqcup \top\sqcup; printreal(newmag/1000.0, 8, 3); print\left(\uparrow\uparrow\right)end
This code is used in section 107*.
```
<span id="page-7-0"></span>**59\*.** The following subroutine does the necessary things when a *fnt def* command is being processed.

**procedure**  $define\_font(e : integer);$  {  $e$  is an external font number } **var**  $f: 0$ .  $max\_fonts$ ;  $p: integer$ ; {length of the area/directory spec} *n*: *integer* ; *{* length of the font name proper *}*  $c, q, d, m$ : *integer*; { check sum, scaled size, design size, magnification }  $r: 0$ ...  $name\_size$ ; { current filename length } *j, k*: 0 *. . name size* ; *{* indices into *names } mismatch* : *boolean*; *{* do names disagree? *}* **begin if**  $nf = max$  *fonts* **then** *abort*(´DVItype␣capacity␣exceeded␣(max␣fonts=´*, max fonts* : 1*,* ´)!´);  $font\_num[nf] \leftarrow e; f \leftarrow 0;$ **while**  $font\_num[f] \neq e$  **do**  $incr(f);$  $\langle$  Read the font parameters into position for font *nf*, and print the font name 61 $\rangle$ ; **if** ((*out mode* = *the works* ) *∧ in postamble* ) *∨* ((*out mode < the works* ) *∧ ¬in postamble* ) **then begin if** *f < nf* **then** *print ln*(´−−−this␣font␣was␣already␣defined!´); **end else begin if** *f* = *nf* **then** *print ln*(´−−−this␣font␣wasn´´t␣loaded␣before!´); **end**; **if**  $f = nf$  **then**  $\langle$  Load the new font, unless there are problems  $62^*$ **else** *⟨* Check that the current font definition match[es](#page-8-0) the old one 60 *⟩*; **end**; **62\***  $\langle$  Load the new font, unless there are problems  $62^*$   $\equiv$ **begin**  $\langle$  Move font name into the *cur\_name* string  $66^*$ ; *open tfm file* ; **if** *eof* (*tfm file* ) **then** *print*(´−−−not␣loaded,␣TFM␣file␣can´´t␣be␣opened!´) **else begin if**  $(q ≤ 0) ∨ (q ≥ '1000000000)$  then  $print('---not ∪ loaded, ∪bad ∪ scale ∪ (', q : 1, ')!)')$ **else if**  $(d ≤ 0) ∨ (d ≥ '1000000000)$  **then**  $print('---not ∪ loaded, ∪bad ∪design ∪size ∪ (', d : 1, ')!)')$ **else if**  $in\_TFM(q)$  **then**  $\langle$  Finish loading the new font info 63 $\rangle$ ; **end**; **if**  $out$ *mode* = *errors only* **then**  $print\_ln(\uparrow \right)$ ; **if** *tfm file* **then** *xfclose* (*tfm file , cur name* ); *{* should be the *kpse find tfm* result *} free* (*cur name* ); *{*We *xmalloc*'d this before we got called. *}* **end** This code is used in section  $59^*$ .

**64\*** If  $p = 0$ , i.e., if no font directory has been specified, DVItype is supposed to use the default font directory, which is a system-dependent place where the standard fonts are kept. The string variable *default directory* contains the name of this area.

Under Unix, users have a path searched for fonts, there's no single default directory.

**65\*.** (No initialization needs to be done. Keep this module to preserve numbering.)

<span id="page-8-0"></span>*§*66 DVI type changes for C DEFINING FONTS 409

**66\*** The string *cur name* is supposed to be set to the external name of the TFM file for the current font. We do not impose a maximum limit here. It's too bad there is a limit on the total length of all filenames, but it doesn't seem worth reprogramming all that.

**define**  $name\_start \equiv font\_name[nf]$  $\text{define}$   $name\_end \equiv font\_name[nf + 1]$ 

*⟨* Move font name into the *cur name* string 66\* *⟩ ≡*

 $r \leftarrow name\_end - name\_start$ ;  $cur\_name \leftarrow smalloc\_array(char, r)$ ;

*{ strncpy* might be faster, but it's probably a good idea to keep the *xchr* translation. *}*

**f[o](#page-7-0)r**  $k \leftarrow name\_start$  **to**  $name\_end$  **do** 

 $\mathbf{begin} \text{ } \textit{begin} \text{ } \textit{cur_name}[k - \textit{name\_start}] \leftarrow \textit{xchr}[\textit{names}[k]]; \end{split}$ **end**;

 $cur_name[r] \leftarrow 0; \{ \text{Append null byte for C. } \}$ 

This code is used in section 62\*.

<span id="page-9-0"></span>**75\*.** Before we get into the details of *do page* , it is convenient to consider a simpler routine that computes the first parameter of each opcode.

 $\text{define}$   $four \text{ } \text{cases} (\#) \equiv \#, \# +1, \# +2, \# +3$  $\text{define } eight\_cases \text{ } (\#) \equiv four\_cases \text{ } (\#), four\_cases \text{ } (\# + 4)$  $\text{define} \; \; \text{s} \text{,} \; \text{x} \text{,} \; \text{cases} \; (\#) \equiv \text{eight} \text{.} \; \text{cases} \; (\#), \; \text{eight} \text{.} \; \text{cases} \; (\# + 8)$ **define**  $thirty\_two\_cases$  (#)  $\equiv$   $sixteen\_cases$  (#),  $sixteen\_cases$  (#+16) **define** *sixty four cases* (#) *≡ thirty two cases* (#)*, thirty two cases* (# + 32)

**function** *first par* (*o* : *eight bits* ): *integer* ;

# **begin case** *o* **of**

 $sixty_four_cases (set_char_0), sixty_four_cases (set_char_0 + 64): first_par \leftarrow o - set_char_0;$  $set1, put1, fnt1, xxx1, fnt\_def1: first\_par \leftarrow get\_byte;$  $set1 + 1, put1 + 1, fnt1 + 1, xxx1 + 1, fnt\_def1 + 1$ :  $first\_par \leftarrow get\_two\_bytes$ ;  $set1 + 2$ ,  $put1 + 2$ ,  $fnt1 + 2$ ,  $xxx1 + 2$ ,  $fnt\_def1 + 2$ :  $first\_par \leftarrow get\_three\_bytes$ ;  $right1, wt, x1, down1, y1, z1$ ;  $first\_par \leftarrow signed\_byte;$  $right1 + 1, w1 + 1, x1 + 1, down1 + 1, y1 + 1, z1 + 1$ :  $first\_par \leftarrow signed\_pair$ ;  $right1 + 2, w1 + 2, x1 + 2, down1 + 2, y1 + 2, z1 + 2$ :  $first\_par \leftarrow signed\_trio;$  $set1 + 3, set_{rule}$ ,  $put1 + 3, put_{rule}$ ,  $right1 + 3, wt_{rule}$ ,  $right1 + 3, wt_{1} + 3, out_{1} + 3, out_{1} + 3, out_{1} + 3, out_{1} + 3, out_{1} + 3, out_{1} + 3, out_{1} + 3, out_{1} + 3, out_{1} + 3, out_{1} + 3, out_{1} + 3, out_{1} + 3, out_{1} + 3, out_{1} + 3, out_{1} + 3, out_{1} + 3, out_{1} + 3, out_{1} + 3, out_{1} + 3, out_{1} + 3, out_{1}$  $xxx1 + 3, fnt\_def1 + 3$ :  $first\_par \leftarrow signed\_quad$ ; nop, bop, eop, push, pop, pre, post, post, post, undefined, commands: first, par  $\leftarrow 0$ ;  $w0:$  *first\_par*  $\leftarrow w$ ;  $x0:$  *first\_par*  $\leftarrow x$ ;  $y0:$  *first\_par*  $\leftarrow$  *y*;  $z0$ : *first\_par*  $\leftarrow$  *z*;  $sixty_four\_cases (fnt_number)$ :  $first_par \leftarrow o - fnt_number$ ; **othercases** *abort*(´internal␣error´); **endcases**; **end**;

<span id="page-10-0"></span>

**80\*.** Commands are broken down into "major" and "minor" categories: A major command is always shown in full, while a minor one is put into the buffer in abbreviated form. Minor commands, which account for the bulk of most DVI files, involve horizontal spacing and the typesetting of characters in a line; these are shown in full only if  $out$ -mode  $\ge$  verbose.

**define**  $show(#) ≡$ **begin**  $\text{f}lush\_text; showing \leftarrow \text{true}; \text{print}(a:1,^; \cdot, \cdot,^*)$ ; **if**  $show\_opcodes \land (o \geq 128)$  **then**  $print(\ulcorner \ulcorner \{ \ulcorner, o : 1, \ulcorner \} \urcorner);$ **end**  $\text{define } major(\texttt{\#}) \equiv$ **if**  $out$ *mode*  $>$  *errors only* **then**  $show(\#)$ **define**  $minor$  (#)  $\equiv$ **if**  $out$ *mode*  $>$  *terse* **then begin** *showing*  $\leftarrow true$ ;  $print(a:1, \lceil \cdot \rceil, \lceil \cdot \rceil)$ ; **if** *show\_opcodes*  $∧$  ( $o \ge 128$ ) **then**  $print(\neg$ {  $\neg$ {  $\neg$ {  $\neg$ {  $\neg$ }  $\neg$ }; **end define**  $error(#) ≡$ **if**  $\neg$ *showing* **then** *show*(#) **else**  $print(\ulcorner \_ \cdot, \#)$ *⟨* Translate the next command in the DVI file; **goto** 9999 with *do page* = *true* if it was *eop*; **goto** 9998 if premature termination is needed 80\* *⟩ ≡* **begin**  $a \leftarrow cur\_loc$ ; *showing*  $\leftarrow false$ ;  $o \leftarrow get\_byte$ ;  $p \leftarrow first\_par(o)$ ; **if** *eof* (*dvi file* ) **then** *bad dvi*(´the␣file␣ended␣prematurely´); *⟨* Start translation of command *o* and **goto** the appropriate label to finish the job 81 *⟩*; *fin\_set*:  $\langle$  Finish a command that either sets or puts a character, then **goto** *move\_right* or *done* 89 $\rangle$ ; *fin rule* : *⟨* Finish a command that either sets or puts a rule, then **goto** *move right* or *done* 90 *⟩*;

*move\_right*:  $\langle$  Finish a command that sets  $h \leftarrow h + q$ , then **goto** *done* 91 $\rangle$ ;

*show\_state*:  $\langle$  Show the values of *ss*, *h*, *v*, *w*, *x*, *y*, *z*, *hh*, and *vv*; then **goto** *done* 93);

*done*: **if** *showing* **then**  $print\_ln(\tilde{\theta})$ ;

### **end**

This code is used in section 79.

### <span id="page-11-0"></span>412 SKIPPING PAGES DVI type changes for C *§*95

**107\*. The main program.** Now we are ready to put it all together. This is where DVItype starts, and where it ends.

**begin** *initialize* ; *{* get all variables initialized *} ⟨*Print all the selected options 56\* *⟩*; *⟨*Process the preamble 109 *⟩*; **if**  $out$ *mode* = *thexworks* **then** {  $random$ *random\_reading* = *true* } **begin**  $\langle$  Find the postamble, working back from the end 100 $\rangle$ ;  $in\_postample \leftarrow true$ ;  $read\_postample$ ;  $in\_postample \leftarrow false$ ; *⟨* Count the pages and move to the starting page 102 *⟩*; **end**; *skip pages* (*false* ); **if**  $\neg in\_postample$  **then**  $\langle$  Translate up to *max\_pages* pages 111 $\rangle$ ; **if**  $out$ *mode*  $\lt$  *theworks* **then begin if** *¬in postamble* **then** *skip pages* (*true* ); **if** *signed\_quad*  $\neq$  *old\_backpointer* **then** *print ln*(´backpointer␣in␣byte␣´*, cur loc −* 4 : 1*,* ´␣should␣be␣´*, old backpointer* : 1*,* ´!´); *read postamble* ; **end**; **end**.

**110\*.** The conversion factor *conv* is figured as follows: There are exactly *n/d* decimicrons per DVI unit, and 254000 decimicrons per inch, and *resolution* pixels per inch. Then we have to adjust this by the stated amount of magnification.

*⟨* Compute the conversion factors 110\* *⟩ ≡*  $numerator \leftarrow signed\_quad; denominator \leftarrow signed;$ **if**  $numerator \leq 0$  **then**  $bad\_dvi('numerator \, \textbf{is} \, \textbf{is} \, \textbf{is$ **if**  $denominator \leq 0$  **then**  $bad\_div$  ( $\check{\ }$ denominator $\Box$ is $\Box$  $\check{\ }$ *, denominator* : 1); *print ln*(´numerator/denominator=´*, numerator* : 1*,* ´/´*, denominator* : 1);  $t$ *fm*<sub>-conv</sub>  $\leftarrow$  (25400000*.0/* $numerator$ ) \* (*denominator* /473628672)/16*.*0;  $conv \leftarrow$  (*numerator* /254000*.*0) *\** (*resolution* /*denominator* ); *mag*  $\leftarrow$  *signed\_quad*; **if**  $new_mag > 0$  **then**  $mag \leftarrow new_mag$ **else if**  $mag \leq 0$  **then**  $bad\_dvi('magnification<sub>u</sub>is<sub>u</sub>'', mag:1);$  $true\_conv \leftarrow conv; conv \leftarrow true\_conv * (mag/1000.0); print('magnification=', mag:1,'; \_');$ *print real*(*conv ,* 16*,* 8); *print ln*(´␣pixels␣per␣DVI␣unit´)

This code is used in section 109.

```
112*. System-dependent changes. Parse a Unix-style command line.
  define argument_is(\textbf{\#}) \equiv (strompllong options[option_index].name, \textbf{\#}) = 0)⟨ Define parse arguments 112* ⟩ ≡
procedure parse arguments ;
  const n\_options = 8; won't count array lengths for us. \}var long options : array [0 . . n options ] of getopt struct;
    getopt_rreturn\_val: integer; option_index: c_int_type; current_option: 0.. n_options; end_num: \uparrowchar;
         { for page−start }
  begin ⟨ Define the option table 113* ⟩;
  repeat getopt_return_val \leftarrow getopt_long_only(argc, argv, '', long_options, address_of(option_index));
    if qetopt\_return\_val = -1 then
       begin do nothing ; {End of arguments; we exit the loop below. }
       end
    else if \text{getopt\_return\_val} = "?" then
         begin usage (my name );
         end
       else if argument is (´help´) then
           begin usage help(DVITYPE HELP, nil);
           end
         else if argument is (´version´) then
              begin print version and exit(banner , nil, ´D.E.␣Knuth´, nil);
              end
           else if argument is (´output−level´) then
                begin if (\text{optarg}[0] < \text{`0'}) \vee (\text{optarg}[0] > \text{`4'}) \vee (\text{optarg}[1] \neq 0) then
                   begin write ln(stderr , ´Value␣for␣−−output−level␣must␣be␣>=␣0␣and␣<=␣4.´);
                   uexit(1);
                   end;
                outmode \leftarrow optarg[0] - 0;
                end
              else if argument is (´page−start´) then
                   begin ⟨ Determine the desired start count values from optarg 117* ⟩;
                   end
                else if argument is (´max−pages´) then
                     begin max\_pages \leftarrow atou(optarg);end
                   else if argument is (´dpi´) then
                       begin \text{resolution} \leftarrow \text{atof}(\text{optarg});
                       end
                     else if argument is (´magnification´) then
                          begin new\_mag \leftarrow atou(optarg);end; {Else it was a flag; getopt has already done the assignment. }
  until getopt\_return\_val = -1; {Now optind is the index of first non-option on the command line.}
  if (\text{optind} + 1 \neq \text{argc}) then
    begin write ln(stderr , my name , ´:␣Need␣exactly␣one␣file␣argument.´); usage (my name );
    end;
  dvi_name \leftarrow extend\_filename(cmdline(optind), 'dvi');end;
This code is used in section 3*.
```
### <span id="page-13-0"></span>414 SYSTEM-DEPENDENT CHANGES DVI type changes for C *§*113

**113\*.** Here are the options we allow. The first is one of the standard GNU options.

*⟨* Define the option table 113\* *[⟩ ≡](#page-14-0)*

 $current\_option \leftarrow 0; long\_options[current\_option].name \leftarrow 'help';$  $current\_option \leftarrow 0; long\_options[current\_option].name \leftarrow 'help';$  $current\_option \leftarrow 0; long\_options[current\_option].name \leftarrow 'help';$  $long\_options$  [*current\_option*]*.has\_arg*  $\leftarrow$  0; *long\_options* [*current\_option*]*.flag*  $\leftarrow$  0;  $long\_options[current\_option].val \leftarrow 0; incr(current\_option);$ See also sections 114\*, 115\*, 116\*, 118\*, 119\*, 120\*, 121\*, and 123\*.

This code is used in section 112\*.

**114\*.** Another of the standard options.

*⟨* Define the option table 113\* *⟩* +*≡*  $long-options[current\_option].name \leftarrow 'version'; long-options[current\_option].has_arg \leftarrow 0;$  $long\_options[current\_option]$ .  $flag \leftarrow 0$ ;  $long\_options[current\_option]$ .  $val \leftarrow 0$ ;  $incr(current\_option)$ ;

**115\*.** How verbose to be.

*⟨* Define the option table 113\* *⟩* +*≡*  $long\_options$  [*current\_option*]*.name*  $\leftarrow$  ^ output-level´; *long\_options* [*current\_option*]*.has\_arg*  $\leftarrow$  1;  $long\_options[current\_option].flag \leftarrow 0; long\_options[current\_option].val \leftarrow 0; incr(current\_option);$  $out$ <sub>*mode*  $\leftarrow$  *the*<sub>*xworks*; { default }</sub></sub>

**116\*.** What page to start at.

*⟨* Define the option table 113\* *⟩* +*≡*  $long-options[current\_option].name \leftarrow \{page{\text{rage-start}}; long\_options[current\_option].has\_arg \leftarrow 1;$  $long-options[current\_option]$ .  $flag \leftarrow 0$ ;  $long\_options[current\_option]$ .  $val \leftarrow 0$ ;  $incr(current\_option)$ ;

**117\*.** Parsing the starting page specification is a bit complicated.

```
⟨ Determine the desired start count values from optarg 117* ⟩ ≡
  k \leftarrow 0; { which \count register we're on }
 m \leftarrow 0; { position in optarg }
  while optarg [m] do
    begin if optarg[m] = "*" then
      begin start\_there[k] \leftarrow false; incr(m);end
    else if optarg[m] = "." then
         begin incr (k);
         if k \geq 10 then
           begin write ln(stderr , my name , ´:␣More␣than␣ten␣count␣registers␣specified.´);
           uexit(1);
           end;
         incr(m);end
      else begin start\_count[k] \leftarrow strtol(optarg + m, address_of(end_number, 10);if end\_num = optarg + m then
           begin write ln(stderr , my name , ´:␣−page−start␣values␣must␣be␣numeric␣or␣*.´);
           uexit(1);
           end;
         true; m \leftarrow m + end\_num - (optarg + m);end;
    end;
  start\_vals \leftarrow k;
This code is used in section 112*.
```
<span id="page-14-0"></span>**118\*.** How many pages to do.

*⟨* Define the option table 113\* *⟩* +*≡*  $long-options[current\_option].name \leftarrow \text{{}^{\sim}} \text{{}^{\sim}}$  $long-options[current\_option]$  $long-options[current\_option]$  $long-options[current\_option]$ .  $flag \leftarrow 0$ ;  $long-options[current\_option]$ .  $val \leftarrow 0$ ;  $incr(current\_option)$ ; *max pages ←* 1000000; *{* default *}*

**119\*.** Resolution, in pixels per inch.

*⟨* Define the option table 113\* *⟩* +*≡*  $long\_options$  [*current\_option*]*.name*  $\leftarrow$   $\Delta$ pi<sup> $\cdot$ </sup>; *long\_options* [*current\_option*]*.has\_arg*  $\leftarrow$  1;  $long-options[current\_option]$  $long-options[current\_option]$  $long-options[current\_option]$ .  $flag \leftarrow 0$ ;  $long-options[current\_option].val \leftarrow 0$ ;  $incr(current\_option)$ ;  $resolution \leftarrow 300.0; \{ default \}$ 

**120\*.** Magnification to apply.

*⟨* Define the option table 113\* *⟩* +*≡*  $long\_options[current\_option].name \leftarrow \text{"magnification\\}; long\_options[current\_option].has\_arg \leftarrow 1;$  $long-options[current\_option].flag \leftarrow 0; long-options[current\_option].val \leftarrow 0; incr(current\_option);$  $long-options[current\_option].flag \leftarrow 0; long-options[current\_option].val \leftarrow 0; incr(current\_option);$  $long-options[current\_option].flag \leftarrow 0; long-options[current\_option].val \leftarrow 0; incr(current\_option);$  $new_mag \leftarrow 0; \{ default is to keep the old one \}$ 

121<sup>\*</sup> Whether to show numeric opcodes.

*⟨* Define the option table 113\* *⟩* +*≡ long options* [*current option*]*.name ←* ´show−opcodes´; *long options* [*current option*]*.has arg ←* 0;  $long\_{options}[current\_{option}].flag \leftarrow address\_{of}(show\_{opcodes})$ ;  $long\_{option}[current\_{option}].val \leftarrow 1;$ *incr* (*current option*);

**122\***  $\langle$  Globals in the o[uter](#page-13-0) block 10  $\rangle$  += *show opcodes* : *c int type* ;

**123\*.** An element with all zeros always ends the list.

*⟨* Define the option table 113\* *⟩* +*≡*  $long\_options$  [*current\_option*]*.name*  $\leftarrow 0$ ; *long\_options* [*current\_option*]*.has\_arg*  $\leftarrow 0$ ;  $long\_options[current\_option].flag \leftarrow 0; long\_options[current\_option].val \leftarrow 0;$ 

**124\*.** Global filenames.

*⟨* Globals in the outer block 10 *⟩* +*≡ dvi name* : *const c string* ;

<span id="page-15-0"></span>**125\*. [Ind](#page-14-0)ex.** Pointers to error messages appear here together with the section numbers where each identifier [is u](#page-13-0)sed.

The following sections [were](#page-14-0) changed by the change file: 1, 3, 4, 5, 7, 8, 9, [23,](#page-7-0) 24, 28, 42, 43, 45, 47, 48, 49, 50, 51, 52, 53, 54, 55, 56, 59, 62, [64](#page-14-0), 65, 66, 75, 80, 107, 110, 112, 113, 114, 115, 116, 117, 118, [119](#page-12-0), [120,](#page-14-0) 121, 122, 123, 124, 125.

 $-dpi : 119*$ −help : 113\*. −magnifica[tion](#page-13-0) : [12](#page-14-0)0\*. −max−pages : 118\*. −output−level : 115\*.  $-p$ age−[st](#page-2-0)a[rt](#page-7-0):  $116*$ −show−opcodes : 12[1](#page-13-0)\*. −version : [114\\*.](#page-12-0) *a*: 27, 79, 82. *abort*:  $7, 59, 61, 75, 102$ . *abs* : 63, 73, 85, 91, 92. *address [of](#page-12-0)* : 112\*, 117\*, 121\*. *after pre* : 101, [10](#page-12-0)2, 109. all  $223s : 100$  $223s : 100$  $223s : 100$  $223s : 100$  $223s : 100$ . *alpha* : 34, 3[7,](#page-3-0) [38](#page-3-0). *argc*: 112\*. *argume[nt](#page-12-0) is* : 112\*. *argv*: 3,\* 112.\* arithmetic overflow...:  $91, 92$ . *ASCII<sub></sub>code* : 8\*, 9\*, 1[0,](#page-7-0) 30, 67, 70. *atof* : 112\*. *atou*: 112\*. *b*: 27. backpointer[...](#page-7-0)should be p:  $99, 107*$ bad design size : 62\*. Bad DVI [fi](#page-2-0)[le](#page-10-0): 7\* bad post[a](#page-1-0)mb[l](#page-1-0)e [po](#page-12-0)inter : 105. bad scale:  $62^*$ *bad char* : 82, 87. *bad\_dvi* : 7\*80\*96, 99, 1[00,](#page-7-0) 102, 105, 109, 110\*111. *banner*: 1,\* 3,\* 112\* *beta* : 34, 37, 38. beware: check sums do not agree : 63. beware: design sizes do not agree:  $63$ . *boolean*: 34, 42<sup>\*</sup>, 44, 57, 59<sup>\*</sup>, 78, 79, 82, 95, 97. *bop*: 13, 15, <u>16</u>, 18, 1[9,](#page-1-0) 41, 71, 75, 83, 95, 96, 97, 99, 101, 102. bop occ[urr](#page-5-0)ed before eop:  $83$ . *bop seen*: 95. *break* : 46. Breitenlohner, Peter: 1\*. *buffer* : 47\*. byte n is not bop:  $99, 102$ . byte n is not post:  $100$ . byte n is not postpost: 106. *byte file* : 21, 22. *b0* : 25, 26, 35, 36, 37. *b1* : 25, 26, 35, 37.

*b2* : 25, 26, 35, 37. *b3* : 2[5,](#page-3-0) [26,](#page-4-0) [35,](#page-4-0) [37.](#page-8-0) *c*: 27, 59\*. *c int type* : 112\*, 122\*. *change\_font*: 77, 82, 86. *char*:  $9^*23^*24^*66^*112^*$ *char pixel width* : 39, 89. *char width* : 30, 39, 89. *char width end* : 30, 39. character *c* invalid...: 89. check [su](#page-3-0)m: 18. check sum [do](#page-12-0)esn't match: 60. check sums do [not](#page-14-0) agree : 63. Chinese characters: 15, 8[9.](#page-11-0) *chr* : 9, [10](#page-5-0), 12. *cmdline* : 11[2\\*.](#page-4-0) *const c st[rin](#page-4-0)g* : 124\*. *conv*: 39, [40](#page-11-0), 61, 63, 76, 110\* *count*: 42\*, [44](#page-4-0), [99,](#page-4-0) [102](#page-7-0), [11](#page-8-0)1. *cur font*: [77](#page-4-0), 78, 79, 84, 85, 89, 94. *cur\_loc*: 23, 24, [27,](#page-12-0) 28, 80, 96, [99,](#page-13-0) [103](#page-13-0), [105,](#page-14-0) [106](#page-14-0), [107\\*,](#page-14-0) [109](#page-14-0), [111.](#page-14-0) *cur\_nam[e](#page-7-0)* : 23\*, 24\*, 62\*, 66\*. *cur pos* : 28\*. *current\_option*: 112<sup>\*</sup>, 113<sup>\*</sup>, 114<sup>\*</sup>, 115<sup>\*</sup>, 116<sup>\*</sup>, 118<sup>\*</sup>, 119\*, 120\*, [12](#page-7-0)1\*, [12](#page-7-0)3\*. *d*: 27, 59\*. decr: 6, 83, 96, 100, 109, 111. deeper than claimed[..](#page-11-0).:  $83$ . *default directory* : 64\*. *define font*: 59\*, 86, 96, 99, [10](#page-11-0)6. *den*: 15, 17, 19. *denominator* : 39, 103, 110\*. denominator doesn['t m](#page-12-0)atch: 103. denominator [is](#page-9-0) wrong:  $110^*$ design [s](#page-1-0)ize [doe](#page-10-0)sn't match: 60. design sizes do not agree: 63. *do nothing* : 6, 96, 112\*. *do page* : 71, 75\*, [77](#page-9-0), 78, 79, 81, 83, 95, 111. done: 4, 79, 80, 81, 82, 83, 86, 87, 89, 90, 91, 92, 93, 94, 111. *down the drain*: 95, 96. *down1*: 15, <u>16</u>, 75, 85. *down2* : [15](#page-1-0). *down3* : 15. *down4* : 15. DVI files:  $13$ . dvi\_file:  $3, 22, 23, 24, 27, 28, 80, 96, 99, 105.$ 

*dvi length* : 28\*, 100. *dvi\_name*: 23, 28, 112, 124\* *DVI [ty](#page-7-0)pe* : 3\*. DVItype capacity exc[ee](#page-9-0)ded...:  $59,61$ . DVItype nee[ds](#page-9-0)  $larger... : 35.$ *DVITYPE HELP*: 112\*. *e*: 59\*. *eight\_bits* : [21,](#page-12-0) [25,](#page-13-0) 27, 75, 79, 82. *eight cases* : 7[5\\*.](#page-4-0) **else**: [2.](#page-4-0) **end**: 2. *end\_num*[:](#page-10-0) [1](#page-6-0)12<sup>\*</sup>, 117<sup>\*</sup> endcases: 2. *eof* : 23, 27, 28, [35,](#page-12-0) 62, 80, 96, 99, 105. *eop*: 1[3,](#page-7-0) 15, <u>16</u>, [18,](#page-5-0) 41, 75, 83, 96, 99. *error*: 80, 82, 83, 87, 89, 91, 92, 94. *errors\_only* : 41, 56, 62, [69,](#page-13-0) 80\* *extend filename* : [11](#page-10-0)2\*. *f*:  $\frac{32}{2}, \frac{59^*}{2}$ false: 2, 20, 34, 42<sup>\*</sup>, 44, 58, 60, 77, 79, 80<sup>\*</sup>, 82, 87, 95, 98, 103, 107\*, 117\*. *fin\_rule*: [77,](#page-9-0) [79,](#page-10-0) 80, \* 81. *fin\_set*: 77, 79, [8](#page-3-0)0, 81, 88. First byte is[n't.](#page-13-0)..:  $109$ . *first b[ackpointer](#page-13-0)* : 1[00,](#page-13-0) 1[01,](#page-14-0) 1[02.](#page-14-0) *first\_par* :  $75$ <sup>\*</sup>, 80<sup>\*</sup>, 8[1,](#page-10-0) 96, 99, 106. *first\_text\_char* :  $\frac{9}{2}$  [12](#page-9-0). *fix word* : 37. *flag*: 113,\* 114,\* 115,\* 116,\* 118,\* 119,\* 120,\* 121,\* 123\* *flush text*: 69, 70, 80\*. *fnt def1* : 15, 16, 75\*, [8](#page-9-0)6, 96, 99, 106. *fnt def2* : 15. *fnt def3* : 15. *fnt def4* : 15. *fnt\_num\_0* : 15, <u>16</u>, 75<sup>\*</sup>, 86. *fnt num 1* : 15. *fnt num 63* : 15. *fnt1* : 15, <u>16</u>, 75, 86. *fnt2* : 15. *fnt3* : 15. *fnt4* : 15. font name doesn't match: 6[0.](#page-8-0) *font bc*: 30, 31, 35, 40, 89. *font check sum*: [3](#page-7-0)0, 60, 61. *font design size* : 30, 60, 61. *font ec*: 30, 31, 35, 89. *font\_na[me](#page-4-0)*: 30, 31, 32, [60,](#page-4-0) 61, 66\* *font\_num*: 30, 59,\* 94. *font scaled size* : 30, 60, 61. *font space* : 30, 31, 63, 84, 85. *fopen*: 23\*. *FOPEN RBIN MODE* : 23\*.

*four cases* : 7[5\\*,](#page-4-0) 81, 82[,](#page-9-0) 84, [8](#page-10-0)5, 86, 96. *free* : 62\*. Fuchs, David Raym[ond:](#page-9-0)  $1^*$ , 13, 20. *full name* : 23\*. *get\_byte*: [27](#page-12-0), 28, 61, 75, 80, 87, 96, 99, 100, 102, 105, 106, [109](#page-12-0). *get three bytes* : 27, [75](#page-12-0)\*. *get two bytes* : [27,](#page-12-0) 75\*, 103. *getopt*: 112\*. *getopt long [on](#page-13-0)ly* [:](#page-13-0) 1[12\\*.](#page-13-0)  $getopt\_return\_val:$  $getopt\_return\_val:$  $getopt\_return\_val:$  $getopt\_return\_val:$  $getopt\_return\_val:$   $\frac{112^*}{1}$ *getopt struct*: 112\*. *h*: 72. *has arg* : 113\*, 114\*, 115\*, 116\*, 118\*, 119\*, 120\*, [1](#page-1-0)21\*, 123\*. *hh*: 72, 79, 83, 84, 89, 90, 91, 93. *hhh*:  $\frac{79}{9}$ , 91. *hhstack*: 72, 83. *hstack*: 72, 83. *i*:  $\frac{3}{2}$ ,  $\frac{17}{2}$ . ID byte is wrong:  $100$ . *id\_byte*: <u>17</u>, 100, [105](#page-7-0), 109. identification[.](#page-13-0)..should be n:  $105, 109$ . illegal com[man](#page-7-0)d at byte  $n: 96$ . *in\_p[ostamble](#page-13-0)* : [57](#page-13-0), [58,](#page-13-0) 59, 95, [99](#page-14-0), [102](#page-14-0), 107, 111. *in\_TFM*:  $\underline{34}$ , 37, 62\* *in width* : [33](#page-1-0), [37,](#page-11-0) 40. *incr*: 6, 2[7,](#page-5-0) 59, 60, 63, 70, 83, 94, 99, 102, 113,\* [11](#page-1-0)4,\* 115,\* 116,\* 117,\* [118](#page-4-0),\* 119,\* 120,\* 121\*. *infinity* : <u>[9](#page-5-0)1</u>, 92. *initialize* :  $3 \div 107^*$ *input ln*: 47\*. *integer* :  $3, 21, 24, 27, 28, 30, 32, 33, 34, 39$ [41](#page-7-0), 42\*, 59\*, 72, 73, 75\*, 76, 78, 79, 82, 95, 97, 101, 10[3,](#page-2-0) 108, 112\*. *invalid font*: 30, 31, 32, 79, 89, 94. *invalid width* : 30[,](#page-4-0) [40,](#page-7-0) 89. *j*: 59\*. Japanese charac[te](#page-3-0)rs: 15, [8](#page-1-0)9. *jump\_out*: <u>7</u>\* *k*: 17, 32, 34, 44, 59, 69, 82, 95, 99, 103, 108. *kpse find tfm*[:](#page-2-0) 23\*, 62\*. *kpse set progra[m](#page-12-0) na[me](#page-13-0)* : [3\\*.](#page-13-0)  $last\_text\_char: 9^*12.$  $last\_text\_char: 9^*12.$  $last\_text\_char: 9^*12.$  $last\_text\_char: 9^*12.$  $last\_text\_char: 9^*12.$ *lh* : [34,](#page-7-0) 35. *line\_length* :  $\frac{5}{2}$  67, 69, 70. *long\_options*:  $112$ <sup>\*</sup>, 113<sup>\*</sup>, 114<sup>\*</sup>, [115](#page-11-0)<sup>\*</sup>, 116<sup>\*</sup>, 118<sup>\*</sup>, 119<sup>\*</sup>, 120\*, 121\*, 123\*. *m*: 59\*, 103, 108. *mag*: 15, 17, 18, 19, 39, 103, 110\* magnification doesn't match:  $103$ . magnification is wrong:  $110^*$ 

418 INDEX [DVI](#page-7-0) [typ](#page-7-0)e cha[nges](#page-10-0) for C *§*125

major: 80, 81, 83, 85, 86, 87, 88. *match* : 44. *max\_drift*:  $91, 92$ . *max fonts* : 5\*, 30, 59\*. *max h* : 73, 74, 91, 103, 104. *max h so far* : 73, 74, 91, 104. *max\_pages*: 41, 56, 111, 112, 118\* *max\_s* : 73, 7[4,](#page-2-0) 83, 103, 104. *max s so [far](#page-10-0)* : 73, 74, 83, 104. *max\_v*: 73, [74](#page-7-0), 92, 103, 104. *max\_v\_so\_far* : 73, 74, [92](#page-6-0), 104. *max\_widths*:  $\underline{5}^*$ , 30, 34, 35, 39. *minor* : 80, 83, 84, [88.](#page-10-0) *mismatch* :  $59^{*}60$  $59^{*}60$ . *mnem[on](#page-1-0)ics\_onl[y](#page-1-0)*:  $41, 56, 90, 91, 92, 93, 94.$  $41, 56, 90, 91, 92, 93, 94.$ *mov[e](#page-7-0)\_down*: 77, 82, 85. *move\_right*: [77](#page-12-0), 79, 80, 84, [89,](#page-13-0) [90.](#page-14-0) *move to [byt](#page-12-0)[e](#page-14-0)* : [28](#page-13-0)\*, [10](#page-13-0)0, [10](#page-13-0)2. *my\_[nam](#page-14-0)e*: <u>1</u>, <sup>\*</sup>, 3, \* 112, \* 117\* *n*:  $\frac{59}{76}$ ,  $\frac{76}{108}$  $\frac{76}{108}$  $\frac{76}{108}$ . *n options* : [11](#page-2-0)2\*. *name*: 112,\* [113](#page-8-0),\* [1](#page-7-0)14,\* 115,\* [116](#page-8-0),\* 118,\* 119,\* 120,\* 121\*, 123\*. *name end* : 66\*. *name\_size*:  $\frac{5}{6}$ , [30](#page-6-0), 32, 59, 61[.](#page-12-0) *name start*: 66\*. *names*: 30, 32, 59, 60, [61,](#page-9-0) 66\* *new backpointer* : 97, 99. *new\_mag*: 41, 56,\* 103, 110,\* 112,\* 120.\* *nf* : 30, 31, 35, 40, 59, 60, 61, 63, 66, 94. non−ASCII character... : 87. *nop*: 13, 15, <u>16</u>, 18, [19,](#page-11-0) 75, 83, 99, 106. not enough signature [byt](#page-11-0)es...:  $105$ . null font name : 61. *num*: 15, 17, 19. *numerator* : 39, 103, 110\*. numerator doesn't match: 103. numerator is wrong:  $110^*$ *nw*: 34, 35, 36, 37. *o*: 79, 82. observed maxh was  $x: 104$ . observed max[sta](#page-4-0)ckde[pth](#page-7-0) was  $x: 104$ . obser[v](#page-13-0)ed maxv was  $x: 104$ . *old backp[oint](#page-12-0)er* : 97, 98, 99, 102, 107\*. only n [byte](#page-12-0)s long:  $100$ . *open dvi file* : [23\\*,](#page-12-0) 109. *open tfm file* : 23\*, 24\*, [62](#page-6-0)\*. *optarg* : 112\*, 117\*. *optind*:  $112^*$ *option index* : 112\*. Options selected:  $56*$ *ord* : 10.

oriental characters: [15,](#page-11-0) 8[9.](#page-12-0) **othercases**: 2. *others* : 2. *out\_mode*: <u>41</u>, 56\*, 57, 59\*, 62\*, 69, 80\*, 90, 91, 92, 93, [94](#page-1-0), 100, 103, 107, 112, 115\* *out\_[spa](#page-7-0)ce* : 31, 84. *out text*: 70, 84, 88. *out vmove* : 31, 85. *output*: 3\*. *p*:  $\frac{59}{79}$ ,  $\frac{82}{95}$ ,  $\frac{95}{103}$  $\frac{95}{103}$  $\frac{95}{103}$ ,  $\frac{108}{95}$ . page ended unexpectedly : 111. page link wrong...:  $102$ . *page count*: 73, 74, [99,](#page-9-0) 102[,](#page-9-0) 104. *parse arguments* : 3\*, 112\*. *pixel round* : 40, 72, 84, 85, 91, 92. *pixel width* : 39, 40. *pop*: 14, 15, <u>16</u>, 19, 75, 83. *post*: 13, 15, <u>16</u>, 19, 20, [75](#page-9-0), 82, 96, 99, 100, 101, 102, 103. post pointer is wrong: 100. *post loc*: 100, 10[1,](#page-9-0) 102, 103, 105. *post\_post*: 15, <u>16</u>, 19, 20, 75, 82, 96, 105, 106. postam[bl](#page-1-0)e c[omm](#page-6-0)and [wit](#page-7-0)hin a [pag](#page-10-0)e : 82. Postamble starts at b[yte](#page-11-0) n:  $103$ . *pre*: 13, 15, <u>16</u>, 75, 82, 96, 109. pre[amb](#page-10-0)le [c](#page-1-0)ommand [wit](#page-6-0)h[in](#page-7-0) a p[age](#page-7-0): 82. *print*:  $3, 32, 56, 61, 62, 63, 69, 80, 87, 89, 90, 91,$ 92, 9[3,](#page-11-0) 94, 103, [10](#page-11-0)9, 110\*, 111. *print font*: [32](#page-6-0), [61,](#page-11-0) 89, 94. *print\_ln*:  $3^*$ , 34, 35, 56, 59, 60, 62, 63, 69, 79, 80\*, 83, 90, 93, 96, 99, 102, 103, 104, 105, 10[6,](#page-2-0) 107, 109, 110, [111](#page-9-0). *print real* : 56\*, 110\*. *print version and [exi](#page-9-0)t*: 112\*. *pure* : 82. *push*: 5,\* 14, 15, <u>16</u>, 19, 75,\* 83. push deeper than claimed...: 83. *put [rul](#page-7-0)e* : 15, 16, 75\*, 81, 90, 96. *put1* : 15, <u>16</u>, 75, 81, 89. *put2* [:](#page-7-0) 15. *put3* : 15. *put4* : 15. *q*: <u>59</u>, 79, 82, 103, 1[08.](#page-11-0) *r*: 59\*. *random\_reading* : 2, 20, 28\*41, 56\*100, 107\*. *read* : [26,](#page-4-0) 27. *read posta[mbl](#page-4-0)e* : 103, 107\*. *read tfm word* : [26](#page-6-0), [35,](#page-11-0) [36,](#page-12-0) 3[7.](#page-14-0) *real* : 33, 39, 41. *reset*: 23\*. *resetbin*: 23\*. *resolution*: 41, 56,\* 110,\* 112,\* 119.\*

*right1* : 15, 16, 75, 84. *right2* : 15. *right3* : 15. *right4* : 15. *round* : 35, 40, 61, 63. *rule pixels* : 15, 76, 90. *s*: 78. scaled:  $61$ . scaled s[ize](#page-4-0) doesn't match:  $60$ . *scan bop*: 95, 99, 111.  $set\_char_0$ : 15, 16, 75, 81. *set char 1* : 1[5.](#page-9-0) *set char 127* : 15. *set pos* : 28\*. *set\_rule*: 13, 15, <u>16</u>, 75, 81, 96. *set1* : [15,](#page-10-0) <u>16</u>, 75<sup>\*</sup>, [81.](#page-14-0) *set2* : 15. *set3* : 15. *set4* : 15. show: 80\* *show\_opcodes*: 8[0\\*,](#page-9-0) 121\*, 122\*. *show\_state* : 77, [79,](#page-9-0) 80, 83. *showing*: 61, 78, 80, [87,](#page-9-0) 90, 91, 92, 93, 94, 95, 103. signature...[should b](#page-11-0)e...:  $105$ . *signed byte* : 27, [75](#page-9-0)\*. *signed pair* : 2[7,](#page-9-0) 75\*. *signed quad* : 27, [61](#page-9-0), 75\*, 90, 96, 99, 100, 102, 103, 105, 10[7\\*,](#page-11-0) 110\*. *signed trio*: 27, 75\*. *sixteen cases* : 75\*.  $sixty_four\_cases: 75$ <sup>\*</sup>, 86. *skip pages* : [9](#page-2-0)5, 107\*. sp: 17. *special cases* : [7](#page-5-0)8, 81, [8](#page-6-0)2[.](#page-13-0) *ss*: 78, 83, 93. stack not empty...:  $83$ . *stack size* : [5\\*,](#page-5-0) 72, [74,](#page-6-0) 8[3.](#page-13-0) *start\_count*:  $42^*$ , 44, 56<sup>\*</sup>, 117<sup>\*</sup> *start loc*: 101, 102. *start match* : 44, 95, 102. *start\_the[re](#page-2-0)* :  $42^*$  $42^*$ , [44,](#page-13-0) 56<sup>\*</sup>, 117<sup>\*</sup>. *start\_vals*[:](#page-1-0) 42, 44, 56, 111, 117\* *started* : [95,](#page-12-0) 97, 98. starting page number...:  $102$ . *stderr* : 7[\\*,](#page-8-0) 112\*, 117\*. *stdout*: [3\\*.](#page-13-0) *strcmp*: 112\*. str[ing](#page-4-0) of negati[ve](#page-5-0) l[eng](#page-7-0)[th](#page-8-0) : 87. *strncpy* : 66\*. *strtol* : 117\*. system dependencies:  $2, 7, 9, 20, 21, 23, 26, 27,$  $28^*$ , 40, 41, 46, 47<sup>\*</sup>, 64<sup>\*</sup>, 66<sup>\*</sup>.

*term out*: 46. *terse*: <u>41</u>, 56, 80\* *text\_buf* : <u>67,</u> 69, 70. *text char* : 9\*, 10.  $text_{\textit{file}}$ :  $\frac{9}{2}$ *text ptr* : 67, 68, 6[9,](#page-11-0) 70. TFM files: 29. TFM file can't be opened:  $62^*$  $62^*$ TFM file is [ba](#page-4-0)d:  $34$ . *tfm check sum*: 33, 35, 63. *tfm\_conv*: 33, [35,](#page-6-0) 110\* *tfm design size* : 33, 35, 63. *tfm\_file* : 22, 23, [26,](#page-9-0) 33, 35, 62\*. the file ended prematurely:  $80^*96, 99$ . *the\_works*: 41, 56, 57, 59, 100, 103, [107](#page-7-0), 115\* there are really n pages:  $102, 104$ .  $thirty\_two\_cases: 75$ \* this fon[t i](#page-4-0)s m[agn](#page-5-0)ified: 63. this font was alre[ady](#page-11-0) d[efi](#page-13-0)ned:  $59*$ this font wasn't loa[ded](#page-11-0) before:  $59*$ *total pages* : 73, 102, 103, 104. *true*: [2,](#page-2-0) 28, 34, [42](#page-13-0), 44, 60, 79, 80, 82, 83, 87, 95, 99, 100, 102, 107\*, 117\*. *true\_conv*: 39, 61, 63, 110<sup>\*</sup> *trunc*: 76. *uexit*: 7\* 112\* 117\* UNDEFIN[ED](#page-12-0) : 32. undefined c[omma](#page-12-0)nd: 82. *undefined com[mand](#page-13-0)s* : 1[6,](#page-14-0) 75\*, [96](#page-14-0). *update [termina](#page-13-0)[l](#page-6-0)* : [4](#page-10-0)[6.](#page-13-0) *usage*: 112\* *usage help*: 112[\\*.](#page-1-0) *v*: 72. *val* : 113\*, 114\*, 115\*, 116\*, 118\*, 119\*, 120\*, 121\*, 123\*. *verbose*: 41, 56,\* 80\* *version string* : 3\*. *vstack*: <u>72</u>, 83. *vv*: 72, 79, 83, 85, 92, 93. *vvstack* : 72, 83. *vvv* : 82, 92. *w*: 72. warning: |h|... : 91. warning:  $|v|...$ : 92. warning: observed maxh...:  $104$ . warning: observed maxstack...:  $104$ . warning: observed maxv...:  $104$ . *width* : [3](#page-1-0)0, 36, 39, 40. *width base* [:](#page-1-0) [30](#page-2-0), [39,](#page-12-0) [40.](#page-13-0) *width ptr* : 30, 31, 34, 35, 36, 40. *wp*: 34, 35, 36, 40. *write* : 3\*. *write\_ln*:  $3^*$  7<sup>\*</sup>, 112<sup>\*</sup>, 117<sup>\*</sup>.

420 INDE[X](#page-9-0) DVI type changes for C *wstack*: 72, 83.  $w0: \quad 15, \ \underline{16}, \ 75^* \ \ 84.$  $w1: \quad 15, \ \underline{16}, \ 75^* \ \ 84.$ *w2* : 15 . *w3* : 15 .  $w_4$ : 15.  $x: \frac{17}{2}, \frac{72}{2}.$  $x: \frac{17}{2}, \frac{72}{2}.$  $x: \frac{17}{2}, \frac{72}{2}.$ *xchr*: 10, [11](#page-7-0)[,](#page-8-0) 12, 32, 66, 69, 87, 109. *xfclose* : 62\*. *xfseek* : 28\*. *xftell* : 28\*. *xmalloc* : 62\*. *xmalloc array* : 66\*. *xord*: <u>10</u>, 12. *xstack*: 72, [83](#page-9-0). *xxx1*: 15[,](#page-9-0) <u>16</u>, 75, 82, 96. *xxx2* : 15 . *xxx3* : 15 . *xxx4*: 15, <u>16</u>.  $x0: \quad 15, \ \underline{16}, \ 75^* \ \underline{84}.$  $x1: \quad 15, \ \underline{16}, \ 75^* \ 84.$ *x2* : 15 . *x3* : 15 . *x4* : 15 . *y*: 72. *ystack*: 72, 83.  $y0: \quad 15, \frac{16}{5}, \frac{75}{5}, \frac{85}{5}.$  $y1: \quad 15, \frac{16}{5}, \frac{75}{5}, \frac{85}{5}.$ *y2* : 15 . *y3* : 15 . *y4* : 15 . *z*: 34, 72. *zstack*: 72, 83.  $z0:$  15, <u>16</u>, 75, 85.  $z1: \quad 15, \ \underline{16}, \ 75, \ 85.$ *z2* : 15 . *z3* : 15 . *z4* : 15 .

*§*125

- *⟨* Cases for commands *nop*, *bop*, *. . .* , *pop* 83 *⟩* Used in section 81.
- *⟨* Cases for fonts 86 *⟩* Used in section 82.
- *⟨* Cases for horizontal motion 8[4](#page-2-0) *⟩* [Us](#page-11-0)ed in section 8[1.](#page-1-0)
- *⟨* Cases for vertical motion 85 *⟩* Used in section 82.
- *⟨* Check that the current font definition matches the old one 60 *⟩* Use[d in](#page-11-0) section 59\*.
- *⟨* Compare the *lust* parameters with the accumulated facts 104 *⟩* Used in section 103.
- *⟨* Compute the conversion factors 110\* *⟩* Used in section [109.](#page-14-0)
- *⟨* Constants in the outer [bloc](#page-13-0)k [5\\*](#page-13-0) *⟩* [Us](#page-13-0)ed [in s](#page-13-0)e[ction](#page-14-0) [3\\*.](#page-14-0)
- *Count the pages and mo[ve t](#page-12-0)o the starting pa[ge](#page-1-0)*  $102$  *<i>\ Used in section 107<sup>\*</sup>.*
- *<u>Declare the function called <i>special\_cases* 82 *<i>n* Used in [secti](#page-13-0)on 79.</u>
- *<u>Declare the procedure called <i>scan\_bop* 99 *a* Used in section 95.</u>
- *⟨* Define the option table 113\*, 114\*, 115\*, 116\*, 118\*, 119\*, 120\*, 121\*, 123\* *⟩* Used in section 112\*.
- Define *parse\_arguments*  $112^*$  Used in section  $3^*$ .
- *Determin[e t](#page-10-0)he desired <i>start\_count* values from *optarg*  $117^*$ *)* Used in section 112<sup>\*</sup>.
- *Find the postamble, working back from the end*  $100$  *<i>\* Used in section  $107^*$ .
- *⟨* Finish a command that changes the current font, then **goto** *done* 94 *⟩* Use[d in](#page-10-0) section 82.
- *⟨* Finish a command that either sets or puts a char[act](#page-7-0)er, then **goto** *move right* or *done* 89 *⟩* Used in section 80\*.
- *⟨* Finish a command that either set[s o](#page-4-0)r puts a rule, then **[g](#page-5-0)oto** *move right* or *done* 90 *⟩* [Us](#page-14-0)e[d in](#page-14-0) section 80\*.
- $\langle$  Finish a c[o](#page-1-0)mmand that sets  $h \leftarrow h + q$ , then **goto** *done* 91  $\rangle$  Used in section 80<sup>\*</sup>.
- $\langle$  $\langle$  $\langle$  Finish a command that s[ets](#page-1-0)  $v \leftarrow v + p$ , then **goto** *done* 92 $\rangle$  Use[d in](#page-7-0) section 82.
- *⟨* Finish loading the new font info 63 *⟩* Used in [sec](#page-7-0)tion 62\*.
- *⟨* Globals in the outer block 10, 22, 24\*, 25, 3[0,](#page-8-0) 33, 39, 41, 42\*, 57, 6[7,](#page-7-0) 72, 73, 78, 97, 101, 108, 122\*, 124\* *⟩* Used in section 3\*.
- *⟨* Labels in the outer block 4\* *⟩* Used in section 3\*.
- *⟨* Load the new font, unless the[re](#page-6-0) are problems 62\* *[⟩](#page-11-0)* Used in section 59\*.
- *⟨* Make sure that the end of the file is well-formed 105 *⟩* Used in section 103.
- *⟨* Move font name into the *cur name* string [66\\*](#page-11-0) *⟩* Used in section 62\*.
- *⟨* Move the widths from *in width* to *width* , and append *pixel width* values 40 *⟩* Used in section 34.
- *Print all the selected options*  $56^*$  *Vsed in section 107\*.*
- *<u>Process the font definitions of the postamble 106 <i>l* Used in section 103.</u>
- *Process the preamble*  $109$  *Used in section*  $107^*$ *.*
- *Read and convert the [wid](#page-1-0)th values, setting up the <i>in\_width* **table 37** Used in section 34.
- *⟨* Read past the header data; **goto** 9997 if there is a problem 35 *⟩* Used in section 34.
- *⟨* Read the font parameters into position for font *nf* , and print the font name 61 *⟩* Used in section 59\*.
- $\langle \text{Replace } z \text{ by } z' \text{ and compute } \alpha, \beta \text{ is } \rangle$  Used in section 37.
- *Set initial values 11, 12, 31, 58, 68, 74, 98 <i>Vsed in section 3\*.*
- *Show the values of ss, h, v, w, x, y, z, hh, and <i>vv*; then **goto** *done* 93 *>* Used in section 80<sup>\*</sup>.
- *⟨* Skip until finding *eop* 96 *⟩* Used in section 95.
- *⟨* Start translation of command *o* and **goto** the appropriate label to finish the job 81 *⟩* Used in section 80\*.
- *⟨* Store character-width indices at the [en](#page-10-0)d of the *width* [tab](#page-11-0)le 36 *⟩* Used in section 34.
- *⟨* Translate a *set char* command 88 *⟩* Used in section 81.
- *⟨* Translate an *xxx* comma[nd](#page-3-0) [an](#page-3-0)d **goto** *done* 87 *⟩* [Us](#page-1-0)ed in section 82.
- *⟨* Translate the next command in the DVI file; **goto** 9999 with *do page* = *true* if it was *eop*; **goto** 9998 if premature termination is needed  $80^*$  Used in section 79.
- *⟨* Translate up to *max pages* pages 111 *⟩* Used in section 107\*.
- *⟨* Types in the outer block 8\*, 9\*, 21 *⟩* Used in section 3\*.